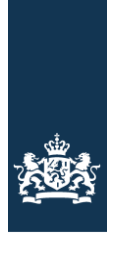

Ministerie van Binnenlandse Zaken en<br>Koninkrijksrelaties

## Handleiding leveringsverzoek LVBB

Versie 0.2

Datum 24 september 2021 Datum 24 septen<br>Status Definitief

# Inhoudsopgave

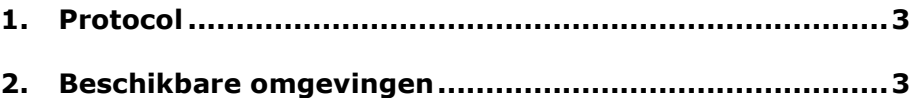

#### Inleiding

In huidig document de opbouw van een leveringsverzoek dat richting LVBB moet worden ingeschoten.

#### <span id="page-2-0"></span>1. Protocol

De laatste documentatie over het leveringsverzoek is te vinden op: [https://koop.gitlab.io/lvbb/bronhouderkoppelvlak/1.0.3/lvbba\\_xsd\\_Main\\_s](https://koop.gitlab.io/lvbb/bronhouderkoppelvlak/1.0.3/lvbba_xsd_Main_schema_lvbba_xsd.html) [chema\\_lvbba\\_xsd.html](https://koop.gitlab.io/lvbb/bronhouderkoppelvlak/1.0.3/lvbba_xsd_Main_schema_lvbba_xsd.html)

De opdracht dient volgens het Digikoppeling ebMS 2.0 protocol [\(https://www.logius.nl/standaarden/digikoppeling/architectuur-en](https://www.logius.nl/standaarden/digikoppeling/architectuur-en-koppelvlakstandaarden/)[koppelvlakstandaarden/\)](https://www.logius.nl/standaarden/digikoppeling/architectuur-en-koppelvlakstandaarden/) aangeleverd te worden aan de LVBB.

De software van het gevoegd gezag stuurt twee bestanden via ebMS naar het Aanleverkoppelvlak:

- Een XML bericht met als inhoud het leveringverzoek dat hoort bij de opdracht (validatieVerzoek, publicatieVerzoek, PublicatieAfbreekVerzoek, raadpleegVersieVerzoek).
- Het zip bestand van de opdracht

### <span id="page-2-1"></span>2. Beschikbare omgevingen

De beschikbare omgevingen zijn

- ETO Test omgeving waar externe partijen op aan kunnen sluiten om hun software te valideren, koppelen met UBR.KOOP\_ASL
- PRD de productie omgeving, koppelen met UBR.KOOP\_PRD

UBR.LVBB.PUBLICEREN.1.1 bevat de services.